## **A** Adobe Acrobat

## **Adobe Acrobat DC and Adobe Acrobat 2020**

Industry-leading PDF solutions for desktop, mobile, and web.

**Empower your teams to work from anywhere. Adobe Acrobat DC makes it easy to keep your workforce connected and productive while streamlining IT deployment and management.** While streamlining IT deployment and management. While streamlining IT deployment and management.

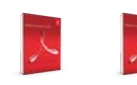

**(perpetual) (perpetual)**

**Standard 2017** 

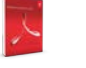

**Acrobat Standard 2020 (perpetual)**

**Acrobat Pro 2017** 

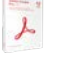

**(perpetual) (subscription)**

**Acrobat Pro 2020** 

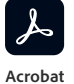

**Pro DC** 

## **Why upgrade to subscription?**

Acrobat Pro DC subscription gives you so much more than the latest desktop software. Designed for today's multidevice world, Acrobat DC lets users create, convert, edit, protect, sign, share, and track PDFs with smart, integrated tools across your computer, mobile device, and web browser while getting new and updated features as they become available. Additionally, you'll deploy and manage with ease—deploy apps and updates centrally or let users self-install. Assign, reassign, remove, and track licenses with just a few clicks in the web-based Admin Console. And deliver secure remote access to Acrobat DC with virtualization support for named user licensing.

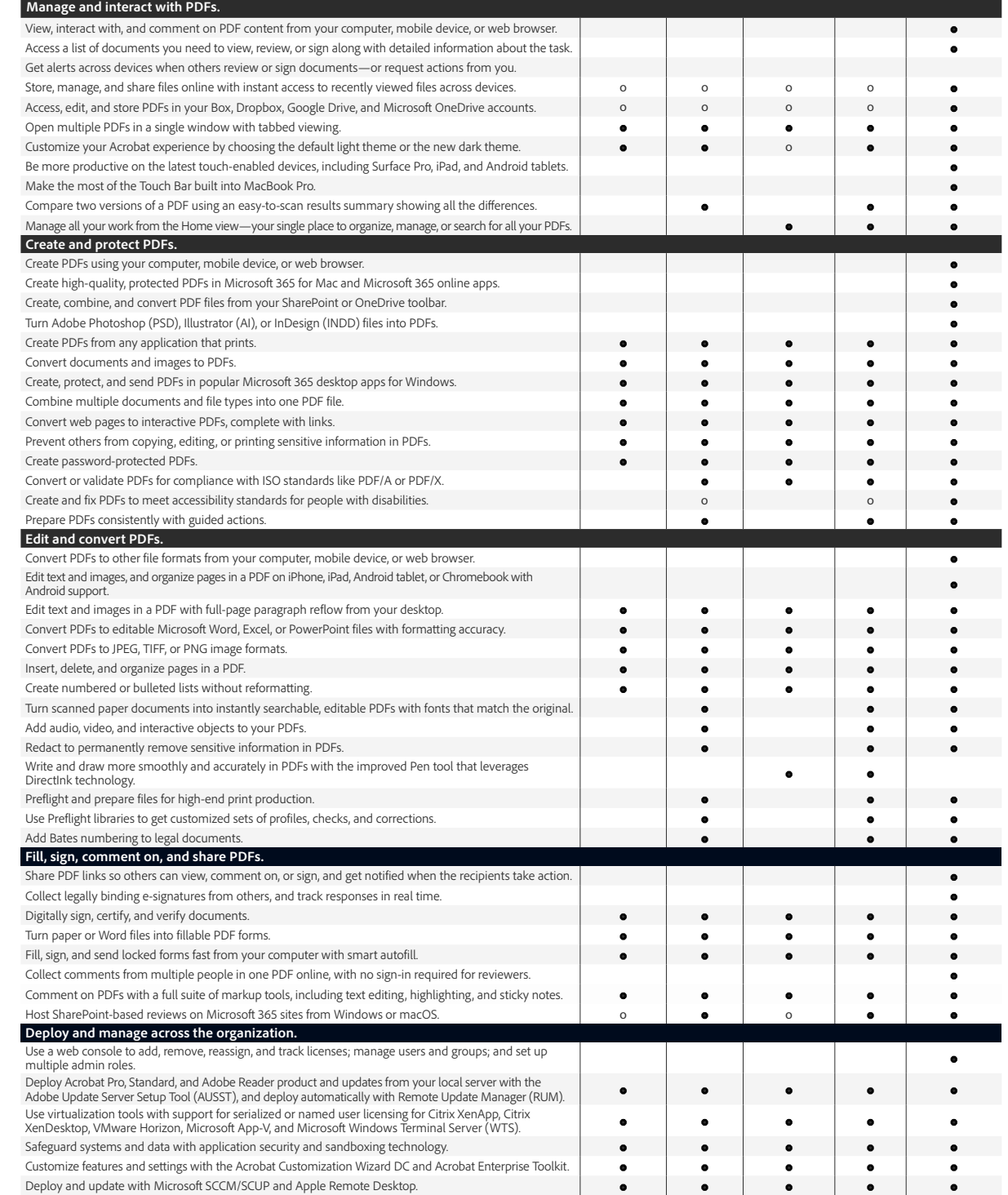

o Denotes a portion of the capability

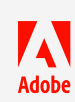

**For more information** www.adobe.com/acrobat